**Ping Terminal Crack With Product Key**

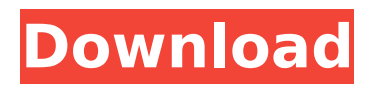

#### **Ping Terminal Crack Download PC/Windows**

You can use this app to scan for computer on a local network and ping it. You can also use this app to trace routing on a local network. You can also set up to run the scans multiple times. It has many settings and can run fully and snappy. INFLUX AND THE INFFLUX: Data wich is not being shown, it is an important part of business. The business would have been absolutely flooded with data had Influx not grabbed hold of the floating stuff, getting it into their collection centre (so to speak) for slicing and dicing and statistical processing. For example, if I were a short-seller, I'd be simply inundated with data. 'What was your profit rate again?' you ask? OK, it's 75 per cent, with the rest of my time spent on trying to analyse the crap through the fog. If you're thinking about your own private tsunami of data, you'll need a different kind of tool. Influx has nearly two million users, and they're pretty busy. No need to mess about with lots of other software on your desktop. Let Influx sift the wheat from the chaff for you. The reportage over the years has been strict to the point of

# wearing one's sensibilities down, often down to the bone, until the end—even beyond—is

reached and no amount of tender, loving care can save us. I thought I had stopped doing that, but I noticed something at my local bookstore. I was in the children's section where, among the books for kids of all ages, there were a very, very limited number of non-fiction titles, most of them related to math or scientific topics. There were many kids' books about animals, especially animals famous for their colors, and others about pets, and others about what it's like to be a kid. But none of the books in this section made a case for science or math as the core of knowledge, or even of character. And then I read a book by the same author about a year ago, and suddenly I saw how the same thing could be done in book form for adult readers. It's called "The Boy Who Loved Math." It's by the same author, Susan Greenberg of Carnegie-Mellon University in Pittsburgh, as a companion piece to her book for kids, "The Girl Who Loved Math,  $\bigcirc$ 

**Ping Terminal Crack + Free**

## Platform Support: Windows 98, Windows XP, Windows Vista, Windows 7, Windows 8, Windows 8.1 Community Help Get latest updates about Open Source Projects, Conferences and News. Sign up for the SourceForge newsletter: CountryState JavaScript is required for this form. I agree to receive quotes, newsletters and other information from sourceforge.net and its partners regarding IT services and products. I understand that I can withdraw my consent at any time. Please refer to our Privacy Policy or Contact Us for more detailsCanton of Gaillac-Aussurucq The canton of Gaillac-Aussurucq is an administrative division of the Corrèze department, southern France. It was created at the French canton reorganisation which came into effect in March 2015. Its seat is in Gaillac. It consists of the following communes: Aigucourt Ambonx Aubigny-en-Artois Azay-sur-Glay Bardonnex Bergerie-sur-Glay Bosse-La-Roche Bray-sur-Seulles Chauvigny-en-Corrèze Diély Les Étain Gaillac Grandles-en-Brenne Joué-d'Estréteau Ladoux Lavellières-sur-Glay Labastide-de-Bigorre Laurent Lignerolles-du-Comté Mons Le Nouvion-en-Aussurucq Peyroux Plain-de-Joux

Plateau de Sceaux Potigny-sur-Glay Saint-Briz-la-Tour Saint-Bonnet-le-Troncy Saint-Jean-de-Bigorre Sainte-Barbe-d'Arc Saint-Jean-d'Estréüx Saint-Savin-d'Estréüx Saint-Sulpice La Tène Thillay Trèau Trézel Vaux-en-Corrèze Vaux b7e8fdf5c8

From Whatware: The options panel provides a useful set of features to configure ping and traceroute settings. You can view the host name or IP address, the time to live, the packet length, the interval between ping packets, and the diagram scale. Another menu provides the option to choose the type of service (TOS) to be used, including high throughput, high reliability, and low delay. Additionally, you can select to not fragment packets and to disable fragmentation. The settings panel provides controls to specify the kind of ping to perform (send ICMP echo request) and the method to resolve the host name. You can force ping to use one of several DNS servers, use a host file, or use the resolvehosts utility built into Windows. You can also specify the time to wait for an answer. For traceroute scans, you can select the maximum hop count and the number of pings to perform. To view the history, ping, or trace history, right click on the graph in the main window and select the history submenu. You can also save the results to a text file in the

same directory as the executable. You can also view the statistics in the main window. By selecting an option in the right click menu, you can view the sent, received, and total packages as well as the minimal and maximal round trip time. What is it? A simple utility for Windows that can be used to send the ping command to a host in LAN to test the connectivity strength between the two machines. What is it used for? When preparing for a video game LAN party, for instance. Ping Terminal Screenshots What is it? A simple utility for Windows that can be used to send the ping command to a host in LAN to test the connectivity strength between the two machines. What is it used for? When preparing for a video game LAN party, for instance. Ping Terminal Screenshots Ludents' Corner I have a general ping problem. I have a server in my university LAN that i want to ping, and when I do it, it works, but I do not have any local IPs for it. I go to the router's IPs and when I type the server's name in, it says "Host Un

**What's New In Ping Terminal?**

### **System Requirements:**

Processor: 2.0 GHz or greater RAM: 2 GB or more OS: 10.3.9 or later To play the game and experience the full functionality of the game, we recommend you use a recent Mac with a 3D graphics card, such as an NVIDIA GeForce GTX 650 or newer or an AMD Radeon HD 6970 or newer. PC: Windows 10 For PC players, we are recommending users to have a computer with an Intel Core i3 processor or AMD CPU with 4GB of RAM. A GeForce GT 640

## Related links:

<https://www.careerfirst.lk/sites/default/files/webform/cv/Star-PDF-Watermark-Ultimate.pdf> <http://manukau.biz/advert/tftp-server-crack-lifetime-activation-code-free-download-april-2022/> <https://www.careerfirst.lk/sites/default/files/webform/cv/vaneadw571.pdf> <https://suisse-trot.ch/advert/awavo-com-port-monitor-crack-free-registration-code-free/> [https://www.dejavekita.com/upload/files/2022/07/92pyfkiRqIS1ARfRneqo\\_04\\_fe60f366640b6741e341](https://www.dejavekita.com/upload/files/2022/07/92pyfkiRqIS1ARfRneqo_04_fe60f366640b6741e341700d11981f2e_file.pdf) [700d11981f2e\\_file.pdf](https://www.dejavekita.com/upload/files/2022/07/92pyfkiRqIS1ARfRneqo_04_fe60f366640b6741e341700d11981f2e_file.pdf) [https://gsmile.app/upload/files/2022/07/LS2aaCPEw4UcsH9o9kzJ\\_04\\_fe60f366640b6741e341700d11](https://gsmile.app/upload/files/2022/07/LS2aaCPEw4UcsH9o9kzJ_04_fe60f366640b6741e341700d11981f2e_file.pdf) [981f2e\\_file.pdf](https://gsmile.app/upload/files/2022/07/LS2aaCPEw4UcsH9o9kzJ_04_fe60f366640b6741e341700d11981f2e_file.pdf) [https://www.eastwindsor-ct.gov/sites/g/files/vyhlif4381/f/uploads/board\\_commission\\_app\\_form.pdf](https://www.eastwindsor-ct.gov/sites/g/files/vyhlif4381/f/uploads/board_commission_app_form.pdf) <http://launchimp.com/wp-content/uploads/2022/07/chaben.pdf> [http://www.flexcompany.com.br/flexbook/upload/files/2022/07/RkcI8OIItD3Uta7ssPOy\\_04\\_3661435d3](http://www.flexcompany.com.br/flexbook/upload/files/2022/07/RkcI8OIItD3Uta7ssPOy_04_3661435d30f73eb34b4a9a59fdfbd7af_file.pdf) [0f73eb34b4a9a59fdfbd7af\\_file.pdf](http://www.flexcompany.com.br/flexbook/upload/files/2022/07/RkcI8OIItD3Uta7ssPOy_04_3661435d30f73eb34b4a9a59fdfbd7af_file.pdf) <https://twincitiesblack.com/wp-content/uploads/2022/07/jaquoce.pdf> <https://www.careerfirst.lk/sites/default/files/webform/cv/HS-Password-Inventory.pdf> <https://kireeste.com/des-algorithm-teacher-crack-full-product-key-win-mac/> <http://joshuatestwebsite.com/wp-content/uploads/2022/07/eithtak.pdf> [https://www.29chat.com/upload/files/2022/07/l3l4om4yGQN4g41ybBwx\\_04\\_fe60f366640b6741e341](https://www.29chat.com/upload/files/2022/07/l3l4om4yGQN4g41ybBwx_04_fe60f366640b6741e341700d11981f2e_file.pdf) [700d11981f2e\\_file.pdf](https://www.29chat.com/upload/files/2022/07/l3l4om4yGQN4g41ybBwx_04_fe60f366640b6741e341700d11981f2e_file.pdf) [http://rootwordsmusic.com/2022/07/04/the-ultimate-pid-checker-crack-torrent-activation-code-free](http://rootwordsmusic.com/2022/07/04/the-ultimate-pid-checker-crack-torrent-activation-code-free-download-latest/)[download-latest/](http://rootwordsmusic.com/2022/07/04/the-ultimate-pid-checker-crack-torrent-activation-code-free-download-latest/) https://song-signs.com/wp-content/uploads/2022/07/PLCash\_Crack\_Keygen\_Full\_Version\_Latest.pdf <https://www.nv-delaere.be/sites/default/files/webform/ragnjoc517.pdf>

<https://ibipti.com/alternate-directory-crack-x64-2022/> <https://www-dso.sws.iastate.edu/system/files/webform/presentation-request/grecin634.pdf> <http://nii-migs.ru/?p=4704>